- 13 ISBN 9787302205418
- 10 ISBN 7302205418

出版时间:2009-10

页数:320

版权说明:本站所提供下载的PDF图书仅提供预览和简介以及在线试读,请支持正版图书。

## www.tushu111.com

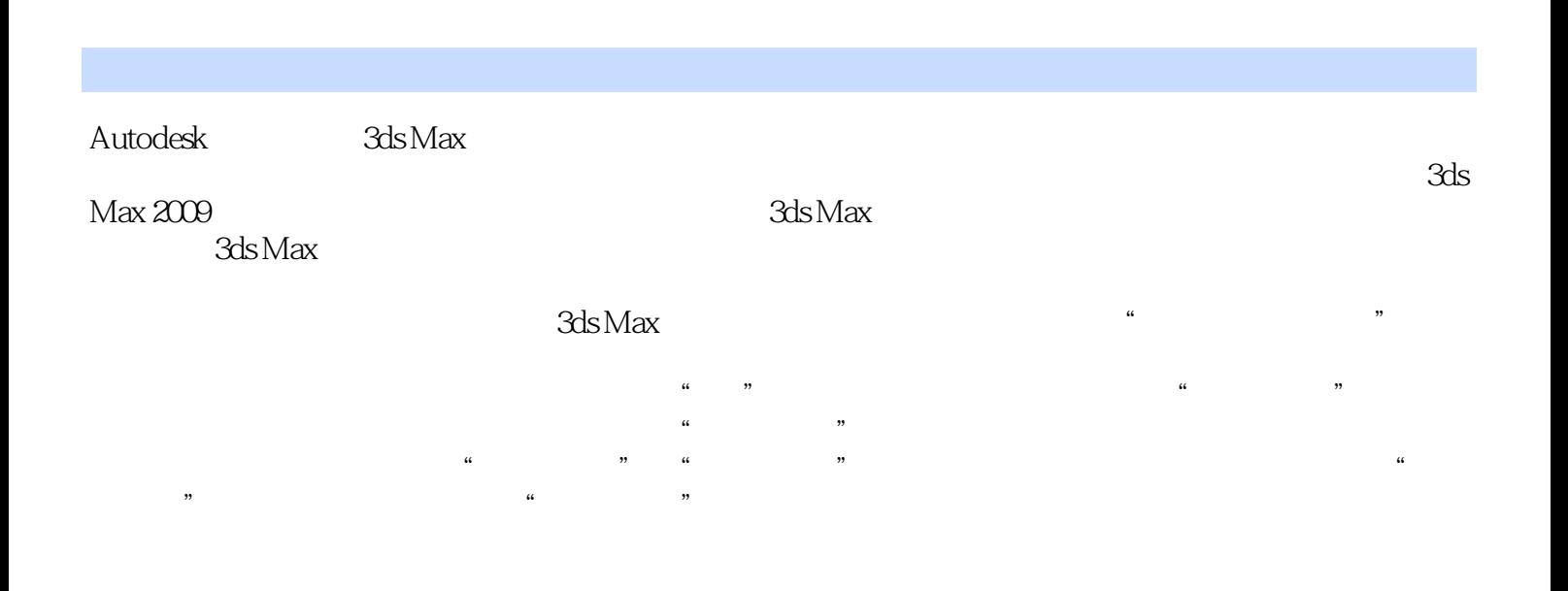

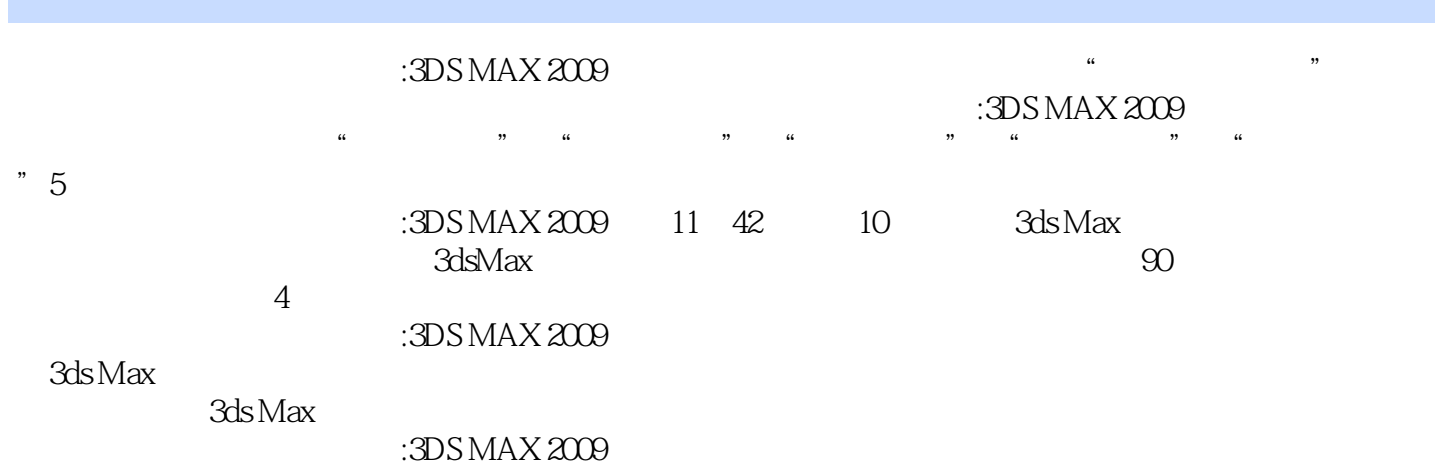

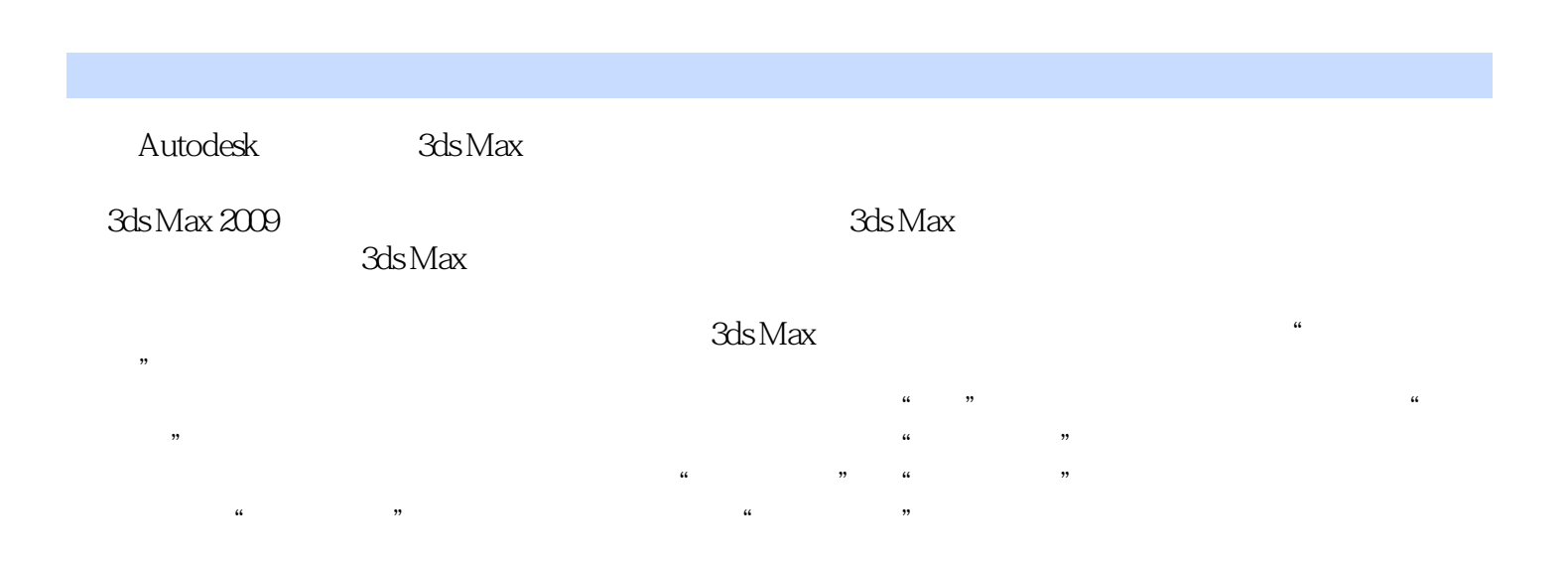

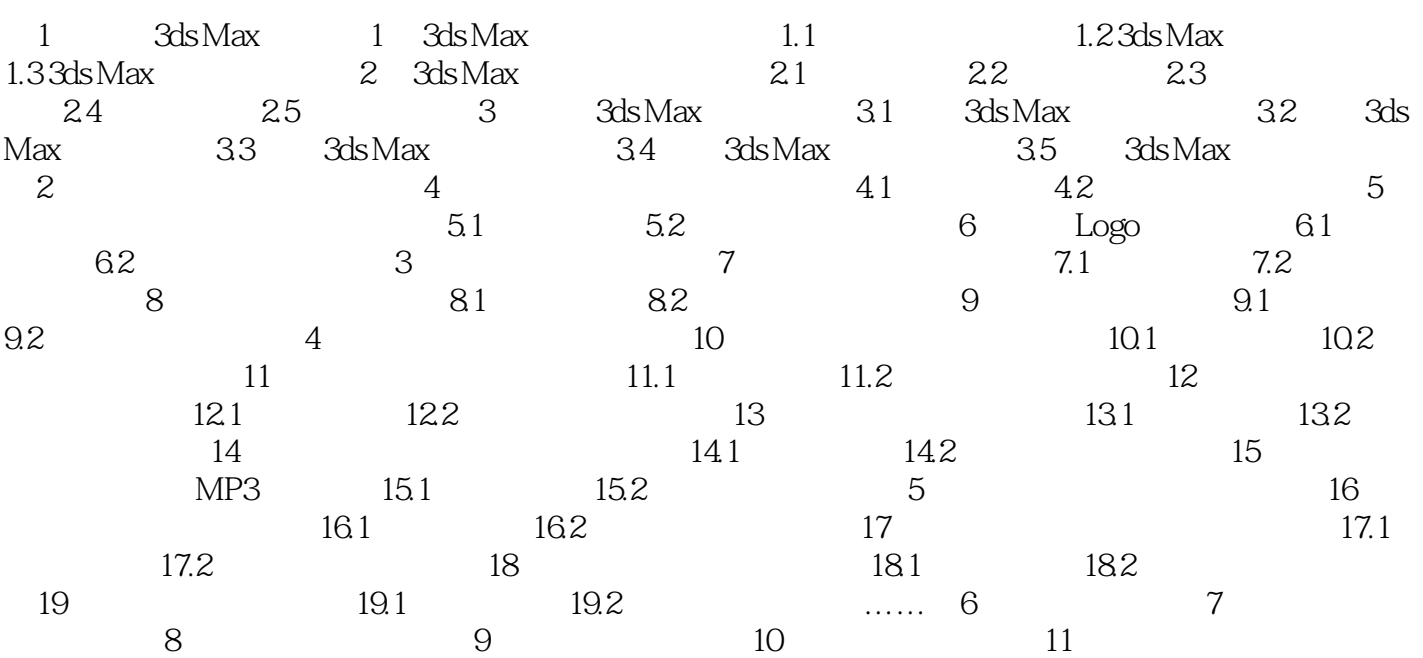

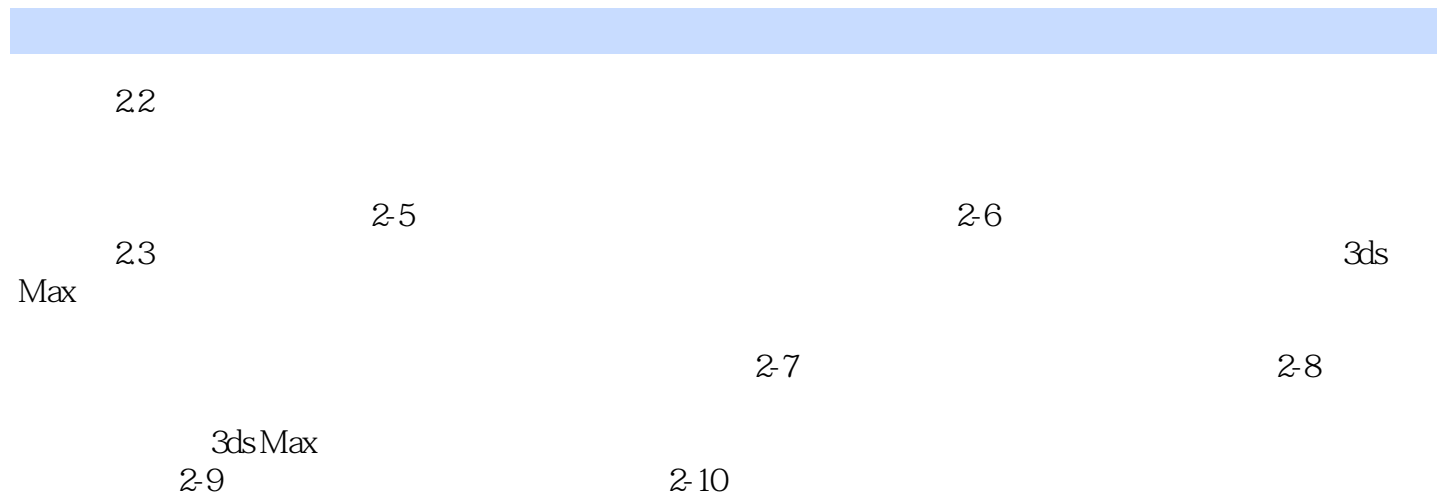

 $:3DSMAX2009$ 

 $1$ 

本站所提供下载的PDF图书仅提供预览和简介,请支持正版图书。

:www.tushu111.com